**Example:** Sketch the graph of  $y = -2x^3 + 1$ 

**Example:** Sketch the graph of  $y = -2x^3 + 1$ Here, we want to start with the basic graph:  $f(x) = x^3$ 

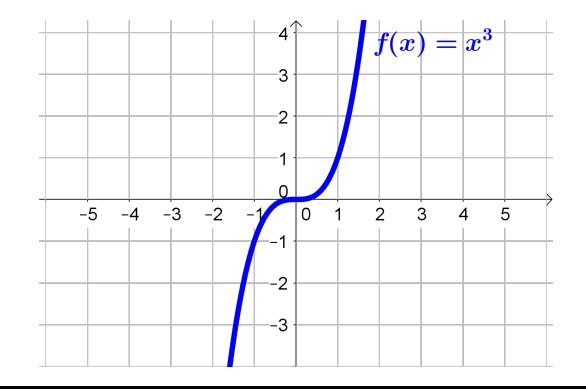

**Example:** Sketch the graph of  $y = -2x^3 + 1$ Here, we want to start with the basic graph:  $f(x) = x^3$ The first thing that happens to  $x^3$  is that we multiply by  $-2$ 

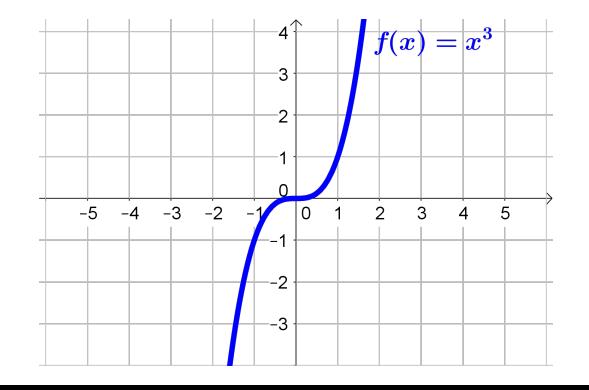

**Example:** Sketch the graph of  $y = -2x^3 + 1$ Here, we want to start with the basic graph:  $f(x) = x^3$ The first thing that happens to  $x^3$  is that we multiply by  $-2$  $\rightarrow$  [Multiplying](http://coobermath.com/Graph_Shifting/Dilations_and_Reflections/dilation_generic.pdf)  $f(x)$  by 2 stretches the graph vertically by 2

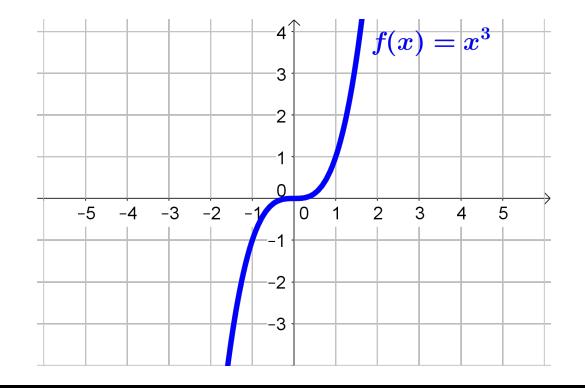

**Example:** Sketch the graph of  $y = -2x^3 + 1$ Here, we want to start with the basic graph:  $f(x) = x^3$ The first thing that happens to  $x^3$  is that we multiply by  $-2$  $\rightarrow$  [Multiplying](http://coobermath.com/Graph_Shifting/Dilations_and_Reflections/dilation_generic.pdf)  $f(x)$  by 2 stretches the graph vertically by 2  $\rightarrow$  [Multiplying](http://coobermath.com/Graph_Shifting/Dilations_and_Reflections/Reflect_across_x.pdf)  $f(x)$  by  $-1$  reflects the graph across the x-axis

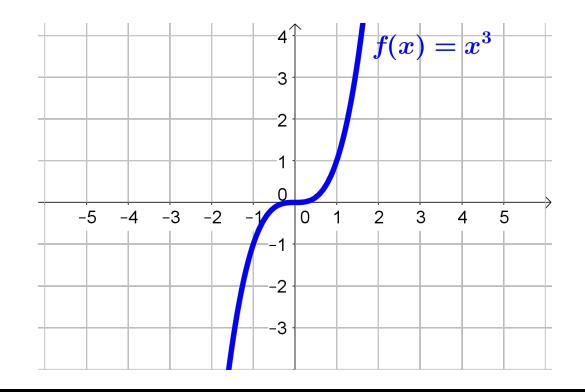

**Example:** Sketch the graph of  $y = -2x^3 + 1 = -1 \cdot 2x^3 + 1$ Here, we want to start with the basic graph:  $f(x) = x^3$ The first thing that happens to  $x^3$  is that we multiply by  $-2$  $\rightarrow$  [Multiplying](http://coobermath.com/Graph_Shifting/Dilations_and_Reflections/dilation_generic.pdf)  $f(x)$  by 2 stretches the graph vertically by 2  $\rightarrow$  [Multiplying](http://coobermath.com/Graph_Shifting/Dilations_and_Reflections/Reflect_across_x.pdf)  $f(x)$  by  $-1$  reflects the graph across the x-axis Since  $-2 = -1 \cdot 2$  $-2 = -1 \cdot 2$  $-2 = -1 \cdot 2$ 

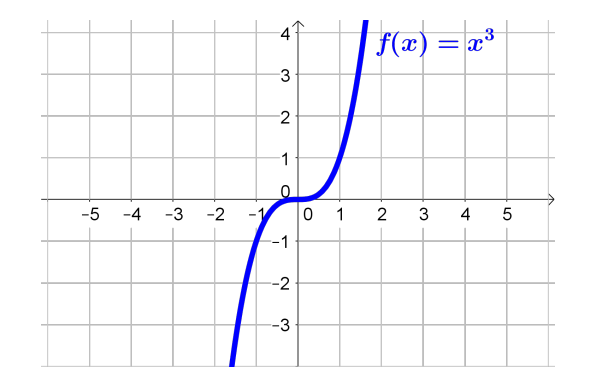

**Example:** Sketch the graph of  $y = -2x^3 + 1 = -1 \cdot 2x^3 + 1$ Here, we want to start with the basic graph:  $f(x) = x^3$ The first thing that happens to  $x^3$  is that we multiply by  $-2$  $\rightarrow$  [Multiplying](http://coobermath.com/Graph_Shifting/Dilations_and_Reflections/dilation_generic.pdf)  $f(x)$  by 2 stretches the graph vertically by 2  $\rightarrow$  [Multiplying](http://coobermath.com/Graph_Shifting/Dilations_and_Reflections/Reflect_across_x.pdf)  $f(x)$  by  $-1$  reflects the graph across the x-axis Since  $-2 = -1 \cdot 2$  we [refl](http://coobermath.com/Graph_Shifting/Shifting/Vert_shift_generic.pdf)ect

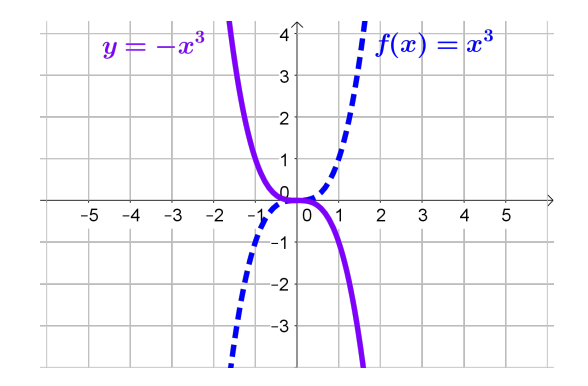

**Example:** Sketch the graph of  $y = -2x^3 + 1 = -1 \cdot 2x^3 + 1$ Here, we want to start with the basic graph:  $f(x) = x^3$ The first thing that happens to  $x^3$  is that we multiply by  $-2$  $\rightarrow$  [Multiplying](http://coobermath.com/Graph_Shifting/Dilations_and_Reflections/dilation_generic.pdf)  $f(x)$  by 2 stretches the graph vertically by 2  $\rightarrow$  [Multiplying](http://coobermath.com/Graph_Shifting/Dilations_and_Reflections/Reflect_across_x.pdf)  $f(x)$  by  $-1$  reflects the graph across the x-axis Since  $-2 = -1 \cdot 2$  we [refl](http://coobermath.com/Graph_Shifting/Shifting/Vert_shift_generic.pdf)ect and stretch

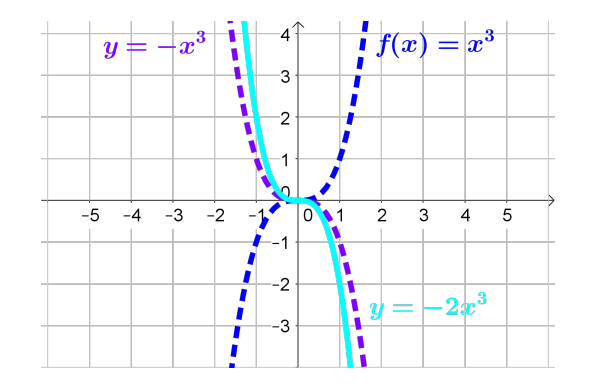

**Example:** Sketch the graph of  $y = -2x^3 + 1 = -1 \cdot 2x^3 + 1$ Here, we want to start with the basic graph:  $f(x) = x^3$ The first thing that happens to  $x^3$  is that we multiply by  $-2$  $\rightarrow$  [Multiplying](http://coobermath.com/Graph_Shifting/Dilations_and_Reflections/dilation_generic.pdf)  $f(x)$  by 2 stretches the graph vertically by 2  $\rightarrow$  [Multiplying](http://coobermath.com/Graph_Shifting/Dilations_and_Reflections/Reflect_across_x.pdf)  $f(x)$  by  $-1$  reflects the graph across the x-axis Since  $-2 = -1 \cdot 2$  we reflect and stretch Adding 1 will  $\leftrightarrow$  [vertically shift](http://coobermath.com/Graph_Shifting/Shifting/Vert_shift_generic.pdf)  $-2x^3$  by 1  $\int f(x) = x^3$  $y=-x^3$ 3  $-5$  $-4$  $-3$  $-2$ 2 .2  $-2x^3$ -3

**Example:** Sketch the graph of  $y = -2x^3 + 1 = -1 \cdot 2x^3 + 1$ Here, we want to start with the basic graph:  $f(x) = x^3$ The first thing that happens to  $x^3$  is that we multiply by  $-2$  $\rightarrow$  [Multiplying](http://coobermath.com/Graph_Shifting/Dilations_and_Reflections/dilation_generic.pdf)  $f(x)$  by 2 stretches the graph vertically by 2  $\rightarrow$  [Multiplying](http://coobermath.com/Graph_Shifting/Dilations_and_Reflections/Reflect_across_x.pdf)  $f(x)$  by  $-1$  reflects the graph across the x-axis Since  $-2 = -1 \cdot 2$  we reflect and stretch Adding 1 will  $\leftrightarrow$  [vertically shift](http://coobermath.com/Graph_Shifting/Shifting/Vert_shift_generic.pdf)  $-2x^3$  by 1  $\int f(x) = x^3$ 3  $-4$   $-3$   $-2$  $-5$  $\Omega$  $2x^3+1$  $\boldsymbol{y}$ .2 -3